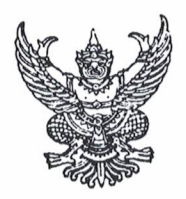

## คำสั่งโรงเรียนหนองไผ่ ที่ ไท /๒๕๖๓

เรื่อง แต่งตั้งคณะกรรมการคัดเลือกหนังสือเรียน ชั้นมัธยมศึกษาปีที่ ๑ - ๖ ปีการศึกษา ๒๕๖๓ 

ด้วยโรงเรียนหนองไผ่ อำเภอหนองไผ่ จังหวัดเพชรบูรณ์ จะดำเนินการคัดเลือกหนังสือเรียน ตามนโยบายเรียนฟรี ๑๕ ปี ชั้นมัธยมศึกษาปีที่ ๑ - ๖ ปีการศึกษา ๒๕๖๓ จำนวน ๘ กลุ่มสาระการเรียนรู้ เพื่อให้เป็นไปตามแนวทางการดำเนินงานตามนโยบายของสำนักงานคณะกรรมการการศึกษาขั้นพื้นฐาน อาศัยอำนาจตามความใน มาตรา ๓๙ (๑) แห่งพระราชบัญญัติระเบียบบริหารราชการกระทรวง พ.ศ. ๒๕๔๖ จึงแต่งตั้งคณะกรรมการในแต่ละกลุ่มสาระการเรียนรู้ และทุกระดับชั้น พิจารณาคัดเลือกหนังสือเรียน ๘ กลุ่มสาระการเรียนรู้ ดังนี้

๑. กลุ่มสาระการเรียนรู้คณิตศาสตร์

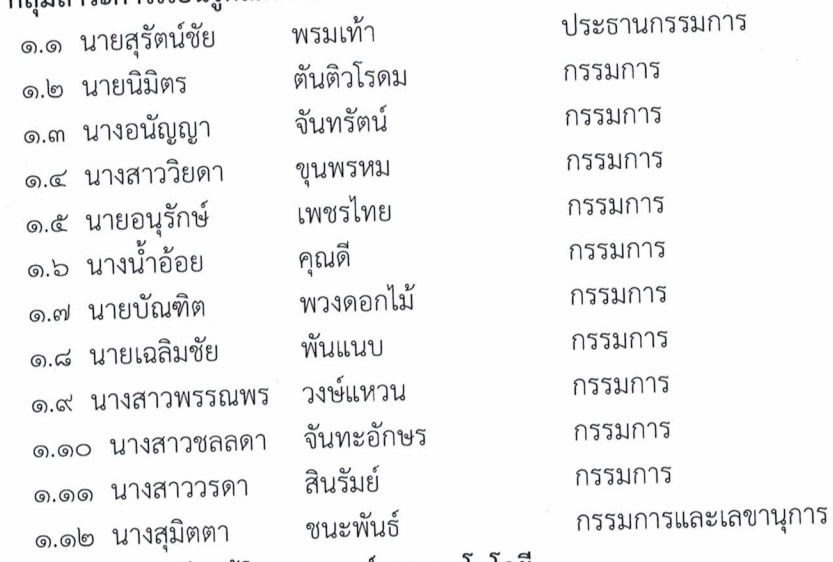

## ๒. กลุ่มสาระการเรียนรู้วิทยาศาสตร์และเทคโนโลยี

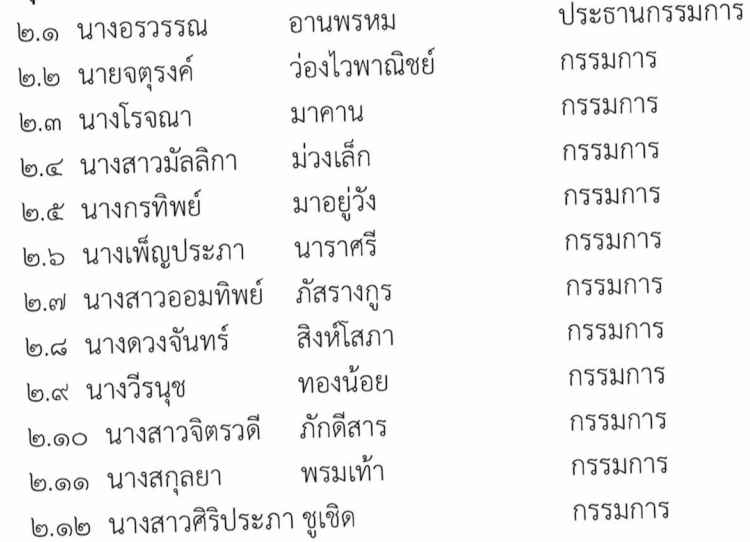

/๒.๑๓ นายนะรงค์...

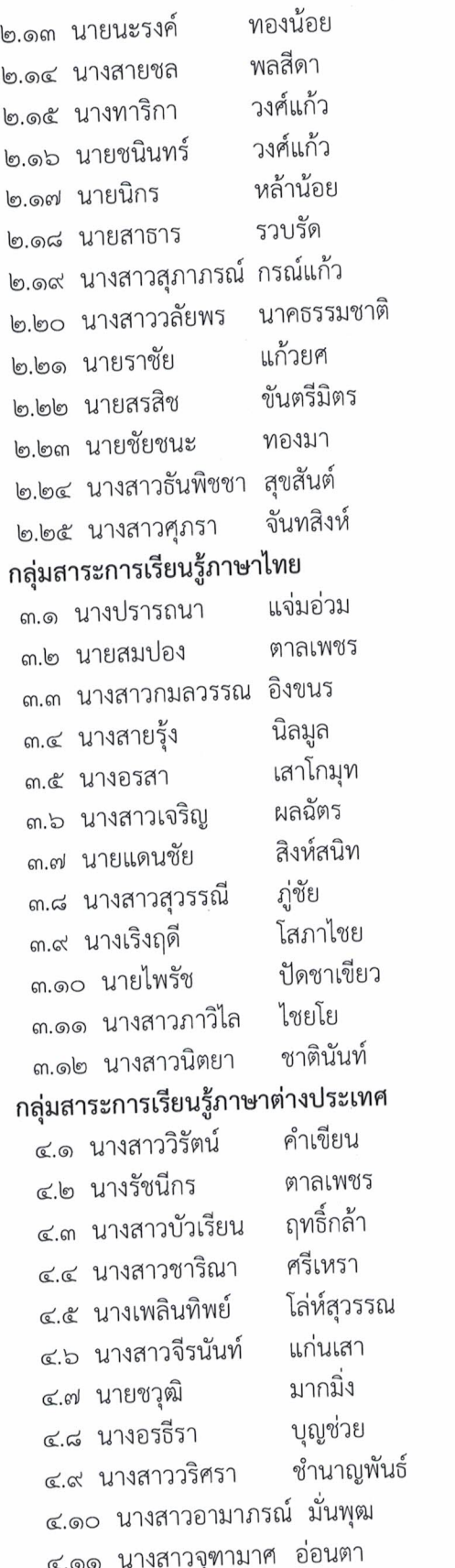

៣.

กรรมการ กรรมการ กรรมการ กรรมการ กรรมการ กรรมการ กรรมการ กรรมการ กรรมการ กรรมการและเลขานุการ ประธานกรรมการ กรรมการ กรรมการ กรรมการ กรรมการ กรรมการ กรรมการ กรรมการ กรรมการ กรรมการ กรรมการ กรรมการและเลขานุการ

กรรมการ กรรมการ กรรมการ

## ๔.

ประธานกรรมการ กรรมการ กรรมการ กรรมการ กรรมการ กรรมการ กรรมการ กรรมการ กรรมการ กรรมการ กรรมการ

/๔.๑๒ นางสาวปวีณา...

 $\zeta$ 

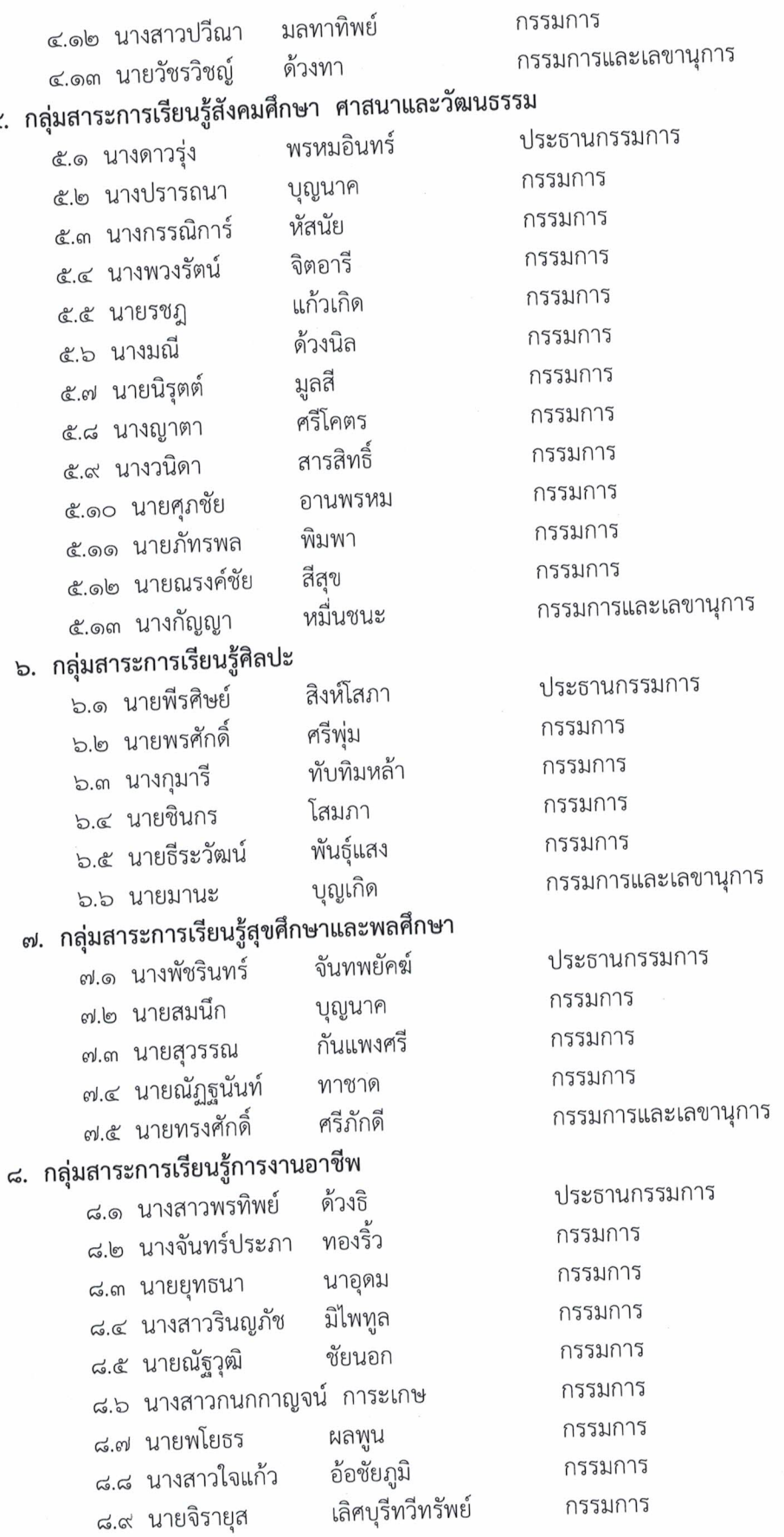

/๘.๑๐ นางสุกัญญา...

๕.

๘.๑๐ นางสุกัญญา

ตันติวโรดม

 $\mathbb{C}$ 

ให้คณะกรรมการที่ได้รับการแต่งตั้งตามคำสั่งนี้มีหน้าที่พิจารณาคัดเลือกหนังสือเรียน มีเนื้อหาสาระ ตรงตามตัวชี้วัดของหลักสูตรที่สำนักงานคณะกรรมการการศึกษาขั้นพื้นฐาน กระทรวงศึกษาธิการ กำหนด โดยให้เลือกจากทุกสำนักพิมพ์ตามรายการในบัญชีหนังสือเรียนของกระทรวงศึกษาธิการ และให้เลือกหนังสือเรียน ที่มีคุณภาพเหมาะสมกับราคา

สั่ง ณ วันที่ ๒ ๗ มกราคม พ.ศ. ๒๕๖๓

ลงชื่อ

(นายพัชริน ภู่ชัย) ผู้อำนวยการโรงเรียนหนองไผ่